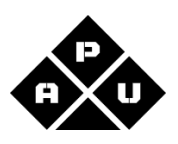

# **POLÍTICA DE COOKIES**

Unacem Perú S.A. (en adelante, "Unacem"), con Registro Único de Contribuyentes N° 20608552171, con domicilio en Av. Atocongo 2440, Villa María del Triunfo, Lima, Perú, utilizamos cookies para garantizar el funcionamiento de nuestro sitio web https://www.cementoapu.com/ (en adelante, el "Sitio Web"), así como para mejorar su calidad y contenidos a través del análisis de los hábitos de navegación de los usuarios, proporcionándoles una excelente experiencia de navegación.

En la presente Política de Cookies, explicamos qué son las cookies, qué tipos de cookies utilizamos y con qué finalidad lo hacemos. Además, explicamos cómo pueden ser configuradas o desactivadas.

### 1. ¿Qué son las cookies?

Las cookies son pequeños archivos de texto que los sitios web almacenan en su computadora, celular inteligente (Smartphone), Tablet o cualquier otro dispositivo de acceso a Internet, a fin de recopilar cierta información sobre su experiencia de navegación y sobre sus preferencias. Las cookies no pueden dañar tu dispositivo y además son muy útiles, puesto que nos ayudan a identificar y resolver errores.

### $2.$ ¿Qué tipo de cookies utilizamos y para qué finalidades?

El Sitio Web utiliza cookies propias y de terceros, las cuales pueden agruparse de la siguiente manera y para las siguientes finalidades:

Estadísticas: nos ayudan a comprender cómo interactúan los visitantes con nuestro Sitio Web, ayudándonos a mejorar su estructura y contenido, reuniendo y proporcionando información de forma anónima.

En el supuesto que en el Sitio Web se coloquen enlaces o hipervínculos que te redireccionen a otros lugares de Internet, que son de propiedad de terceros que utilicen cookies, Unacem no se hace responsable del uso de cookies por parte de dichos terceros.

A continuación, detallamos las características de cada una de las cookies que utilizamos:

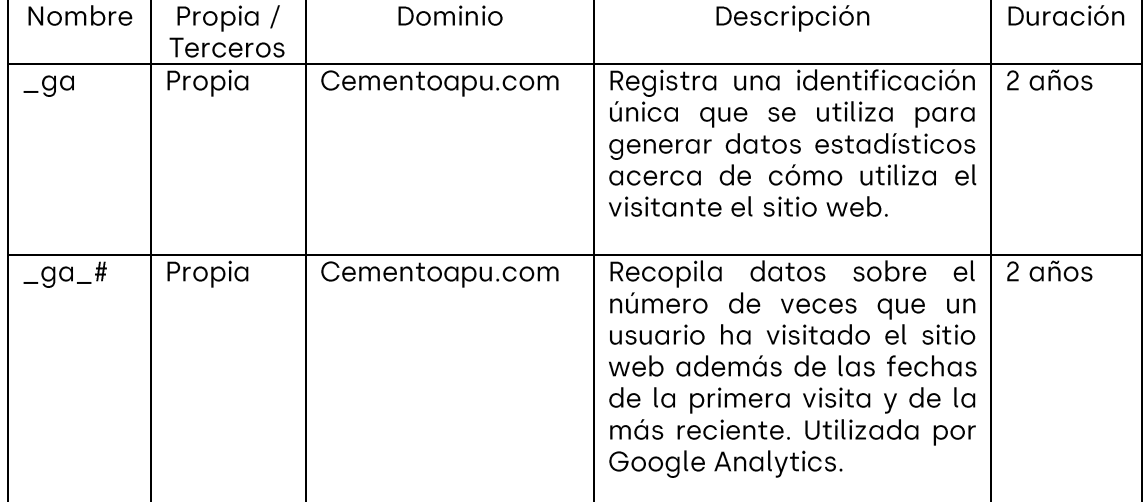

# **Estadísticas**

## $\overline{3}$ . ¿Puede restringir el uso de Cookies?

Puede aceptar o rechazar el uso de cookies a través del mensaje sobre cookies que aparece al visitar el Sitio Web por primera vez. Si acepta las cookies de terceros, deberá eliminarlas, si así lo desea, directamente a través de las opciones de gestión de cookies de su navegador.

La mavoría de los navegadores aceptan las cookies de forma automática, pero le permiten al Usuario cambiar la configuración de su navegador para que rechace la instalación de cookies, sin que ello perjudique su acceso y navegación.

Puede usted permitir, bloquear o eliminar las cookies instaladas en su equipo mediante la configuración de las opciones del navegador instalado en su equipo. A continuación, le brindamos información sobre los navegadores más comunes:

Chrome: https://support.google.com/chrome/bin/answer.py?hl=es&answer=95647 Safari: https://www.apple.com/es/privacy/use-of-cookies/ https://support.mozilla.org/es/kb/impedir-que-los-sitios-web-Mozilla Firefox: quarden-sus-preferencia Opera: https://help.opera.com/Windows/11.50/es-ES/cookies.html Internet Explorer: https://windows.microsoft.com/es-es/windows-vista/block-orallow-cookies

Sin embargo, se advierte que el uso de las cookies nos permite darle una mejor experiencia en nuestros servicios. En caso de realizar modificaciones en la configuración de las cookies, es posible que su experiencia de navegación no sea óptima.

### 4. Información adicional

Puede consultar información adicional sobre el tratamiento de su información en la Política de Privacidad que encontrará disponible en nuestro Sitio Web, y que le invitamos a consultar. Asimismo, podrá ejercer sus derechos ARCO enviando una solicitud a protecciondatospersonales@unacem.pe